RODC PDF

https://www.100test.com/kao\_ti2020/275/2021\_2022\_\_E5\_9F\_BA\_ E4\_BA\_8ERODC\_c67\_275003.htm reduction and the set of the set of the Bobse Bob Bob BOB\_WS BOB\_WS RODC Bob RODC BOB\_WS RODC $\qquad \qquad$  Bob BOB\_WS TGT TGT 1. RODC KDC BOB\_WS Bob RODC KDC BOB WS Kerberos TGT RODC 2. RODC BOB\_WS TGT RODC Bob Bob TGT RODC TGT Windows Server 2008 3. Windows Server 2008 4. RODC Bob TGT Bob  $\mathop{\mathrm{Bob}}$  $5.$ TGT RODC RODC  $m$ sDS-AuthenticatedToAccountList $m$ Bob distinguished name DN RODC Bob 6. RODC

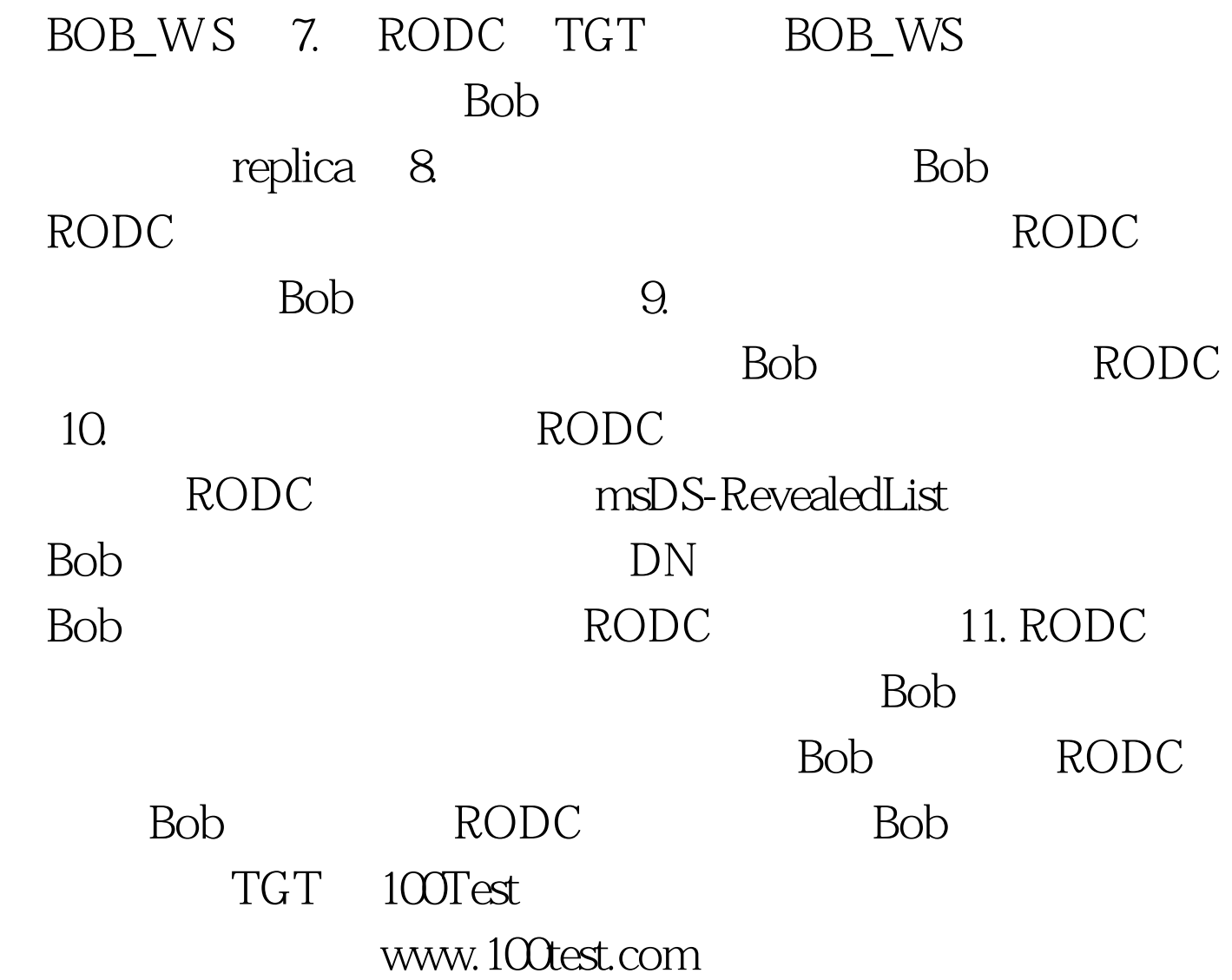